# C PROGRAMMING

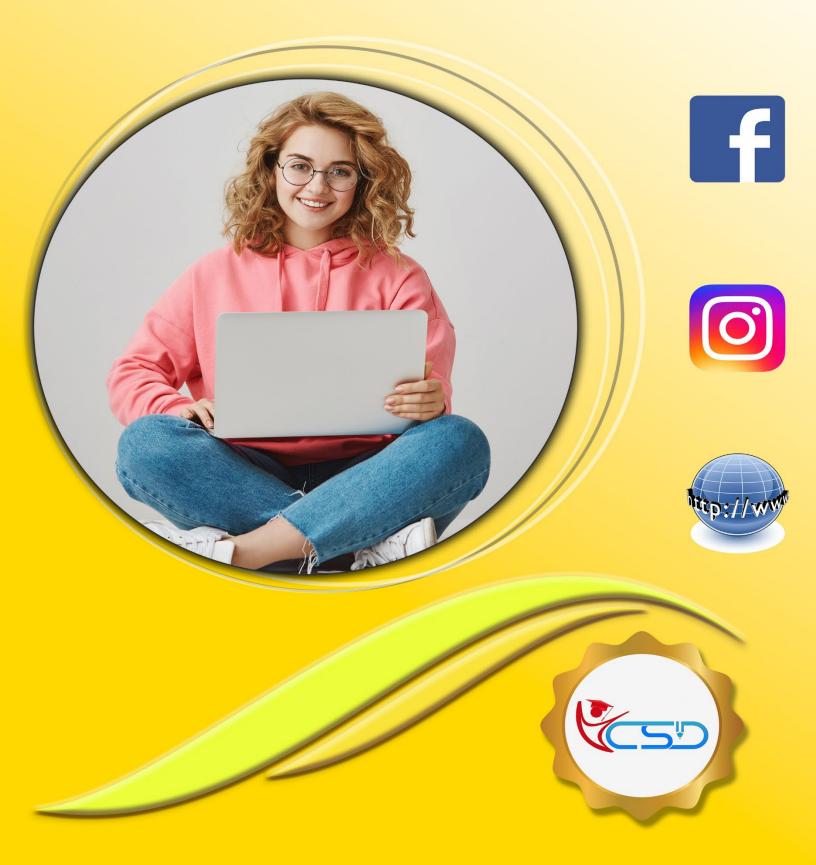

# Y C S D

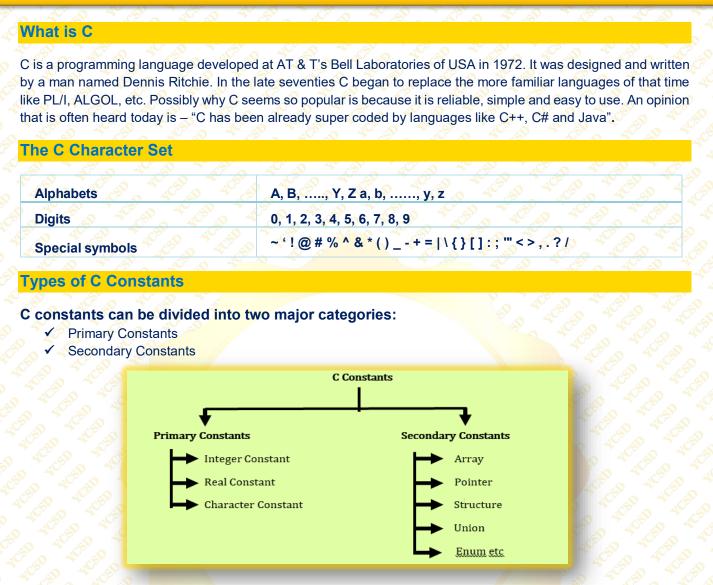

#### **Rules for Constructing Integer Constants**

- ✓ An integer constant must have at least one digit.
- It must not have a decimal point.
- It can be either positive or negative.
- If no sign precedes an integer constant it is assumed to be positive.
- ✓ No commas or blanks are allowed within an integer constant.
- ✓ The allowable range for integer constants is -32768 to 32767.

#### Ex.: 426, +782, -8000, -7605

#### **Rules for Constructing Real Constants**

Real constants are often called Floating Point constants. The real constants could be written in two forms– Fractional form and Exponential form. Following rules must be observed while constructing real constants expressed in fractional form:

- A real constant must have at least one digit.
- It must have a decimal point.
- ✓ It could be either positive or negative.
- Default sign is positive.
- ✓ No commas or blanks are allowed within a real constant.
   Ex.: +325.34, 426.0, -32.76 -48.5792

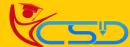

## Y C S D

#### **C PROGRAMMING**

#### **Rules for Constructing Character Constants**

- ✓ A character constant is a single alphabet, a single digit or a single special symbol enclosed within single inverted commas. Both the inverted commas should point to the left. For example, 'A' is a valid character constant whereas 'A' is not.
- The maximum length of a character constant can be 1 character. Ex.: 'A', 'I', '5', '='

#### Types of C Variables

As we saw earlier, an entity that may vary during program execution is called a variable. Variable names are names given to locations in memory. These locations can contain integer, real or character constants. In any language, the types of variables that it can support depend on the types of constants that it can handle. This is because a particular type of variable can hold only the same type of constant. For example, an integer variable can hold only a real constant and a character variable can hold only a character constant.

#### Rules for Constructing Variable Names

- ✓ A variable name is any combination of 1 to 31 alphabets, digits or underscores. Some compilers allow variable names whose length could be up to 247 characters. Still, it would be safer to stick to the rule of 31 characters. Do not create unnecessarily long variable names as it adds to your typing effort.
- The first character in the variable name must be an alphabet or underscore.
- No commas or blanks are allowed within a variable name.
- No special symbol other than an underscore (as in gross\_sal) can be used in a variable name.
   Ex.: si\_int or m\_hra or pop\_e\_89

|                                                                     |                                                                    |                                                                           | 4 <sup>00</sup> 20 - 4 <sup>0</sup> 20                                |
|---------------------------------------------------------------------|--------------------------------------------------------------------|---------------------------------------------------------------------------|-----------------------------------------------------------------------|
| Auto<br>else<br>char<br>const<br>continue<br>default<br>do<br>break | double<br>long<br>extern<br>float<br>for<br>goto<br>if<br>register | int<br>switch<br>return<br>short<br>signed<br>sizeof<br>static<br>typedef | struct<br>case<br>union<br>unsigned<br>void volatile<br>while<br>enum |

# The First C Program

C Keywords

Before we begin with our first C program do remember the following rules that are applicable to all C programs:

- Each instruction in a C program is written as a separate statement. Therefore, a complete C program would comprise of a series of statements.
- The statements in a program must appear in the same order in which we wish them to be executed; unless of course the logic of the problem demands a deliberate 'jump' or transfer of control to a statement, which is out of sequence.
- Blank spaces may be inserted between two words to improve the readability of the statement. However, no blank spaces are allowed within a variable, constant or keyword.
- All statements are entered in small case letters.
- C has no specific rules for the position at which a statement is to be written. That's why it is often called a free-form language.
- ✓ Every C statement must end with a ;. Thus ; acts as a statement terminator.

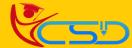

#### Data types Format Specifies for I/O

| Type                                                                                                    | Size (bytes)                                                                                                    | Format Specifier                                                                                  |
|----------------------------------------------------------------------------------------------------|----------------------------------------------------------------------------------------------------|---------------------------------------------------------------------------------------------------|
| int 40 st 40 st 54 st                                                                                                    | at least 2, usually 4 🔪 🕺                                                                                       | 5 4 <sup>00</sup> 8 _%d 8 _ ~ 4 <sup>0</sup>                                                      |
| char ో దినే భిని 🔧                                                                                                    | fla the a the part of the second second second second second second second second second second second second s | (A) * (A) %c * (A) (A)                                                                            |
| float A A A A                                                                                                    | A Constant Augenta A Constant A Constant                                                                        | ~~%f> ~~~~                                                                                        |
| double of the second second second second second second second second second second second second second second                                                                                                    | 4, 50 ° 40 x 8 4 50 ° 40 x                                                                                      | ~~~~~~~~~~~~~~~~~~~~~~~~~~~~~~~~~~~~~~                                                            |
| short int Star 40 Star                                                                                                    | 2 usually 🖉 🔊 🐴                                                                                                 | $\mathcal{A}$ $\mathcal{A}$ $\mathcal{A}$ $\mathcal{A}$ $\mathcal{A}$ $\mathcal{A}$ $\mathcal{A}$ |
| unsigned int                                                                                                    | 🔨 🔗 📩 at least 2, usually 4 🔧 🄗 🚬 🎙                                                                             | 🖉 🔊 🔧 🖗 🖓 🗸 🖓 🔊                                                                                   |
| long int a start of a start of a | at least 4, usually 8                                                                                           | 40. A A A A A A A A A A A A A A A A A A A                                                         |
| long long int                                                                                                    | 💊 🛷 🔊 👔 t least 8 🛷 🔗 🐣 👌                                                                                       | <u>ି ୍</u> ରୁ ୁ ୍ର <mark>୍ର</mark> ୍ୟୁ ୍ର ୁ ୍ର ୁ ୍ର ୁ ୍ର ୁ ୍ର ୁ ୍ର ୁ ୍ର ୁ ୍                       |
| unsigned long int                                                                                                    | at least 4                                                                                                    | 40 A 40 Mu . 40 A                                                                                 |
| unsigned long long int                                                                                                    | at least 8                                                                                                    | ് ഗ് ് ് ് ് ് ് ് ് ് ് ് ് ് ് ് ് ്                                                            |
| signed char                                                                                                    | 1                                                                                                    | ک <sup>™</sup> می <sup>۲</sup> می <sup>۲</sup> م                                                  |
| unsigned char                                                                                                    | 1                                                                                                    | A 40 00 100 100 100 100 100 100 100 100 1                                                         |
| long double                                                                                                    | at least 10, usually 12 or 16                                                                                   | -%lf                                                                                              |

#### Int

Integers are whole numbers that can have both zero, positive and negative values but no decimal values. For example, 0, -5, 10

We can use int for declaring an integer variable.

🗸 🔏 int id;

float and double

Float and double are used to hold real numbers.

- ✓ float salary;
- ✓ double price;

#### char

Keyword char is used for declaring character type variables.

For example, char test = 'h';

#### void

Void is an incomplete type. It means "nothing" or "no type". You can think of void as absent. **For example,** if a function is not returning anything, its return type should be void.

#### short and long

If you need to use a large number, you can use a type specifier long. Here's how:

long a;

long long b;

long double c;

Here variables a and b can store integer values. And, c can store a floating-point number. If you are sure, only a small integer ([-32,767, +32,767] range) will be used, you can use short. short d;

#### C Input Output (I/O)

scanf() function to take input from the user, and printf() function to display output to the user.

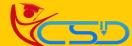

## Y C S D

#### **C PROGRAMMING**

#### Let's Start Programming......

#### Print your name

#include<stdio.h>
#include<conio.h>
main ()

{

printf("Rahul Chatterjee "); getch();

#### Output: Rahul Chatterjee

# Print your name, address, and ph no in separate line

#include<stdio.h>
#include<conio.h>
main ()

printf("Rahul Chatterjee\n "); printf("Kolkata\n "); printf("9088654789 "); getch();

#### **Output:**

Ł

}

Rahul Chatterjee Kolkata 9088654789

#### Program to find sum of two numbers

#include<stdio.h>
#include<conio.h>
main ()

int a,b,s; a=10; b=20; s=a+b; printf("Sum=%d",s); getch();

Output: Sum=30

#### Program to find sum of two numbers using scanf()

#include<stdio.h>
#include<conio.h>
main()
{
int a,b,s;
printf("Enter two no: ");
scanf("%d%d",&a,&b);
s=a+b;
printf("Sum=%d",s);
getch();
}

Output: Enter two no:

Sum=11

6

5

{

#### Write a C program enter two numbers and performs all arithmetic [ +,-,\*,and /]

#include<stdio.h>
#include<conio.h>
main()

int a,b,sum,sub,multi,div; printf ("Enter value of a:"); scanf("%d",&a); printf ("Enter value of b:"); scanf("%d",&b); sum=a+b; sub=a-b; multi=a\*b; div=a/b; printf("Sum of a and b is =%d\n",sum); printf("Sub of a and b is =%d\n",sub); printf("Multi of a and b is =%d\n",multi); printf("Div of a and b is =%d\n",div); getch(); }

#### **Output:**

Enter value of a: 20 Enter value of b: 10 Sum of a and b is = 30 Sub of a and b is = 10 Multi of a and b is = 200 Div of a and b is = 2

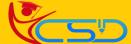

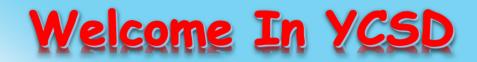

For Access Entire Study Materials

**CENTER LOGIN** 

# Please Ensure Your Enrollment Verification

| Student Registration No. | Date Of Birth |   |
|--------------------------|---------------|---|
|                          | Check Now     |   |
|                          |               |   |
|                          |               |   |
|                          |               | _ |
| or Franchise             |               |   |

| User Name | Password          |  |
|-----------|-------------------|--|
|           | Login             |  |
| Thank You | ı for Visiting Us |  |
|           |                   |  |
|           | YCSD              |  |

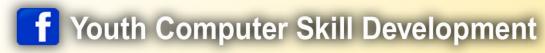

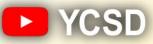

碳 www.ycsd.in

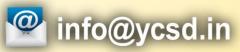

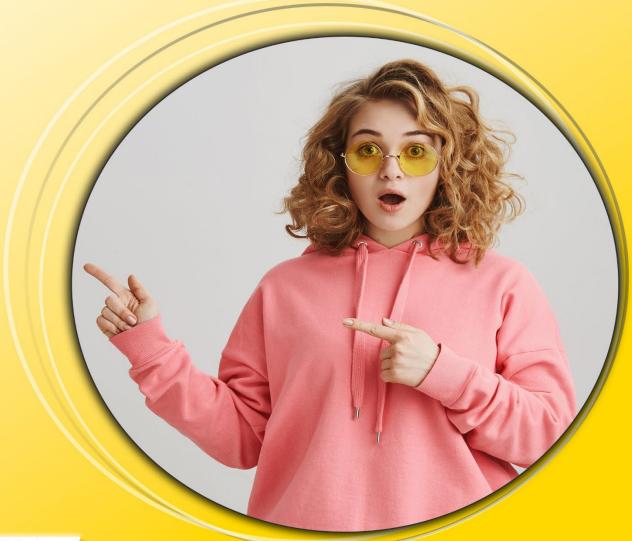

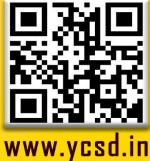